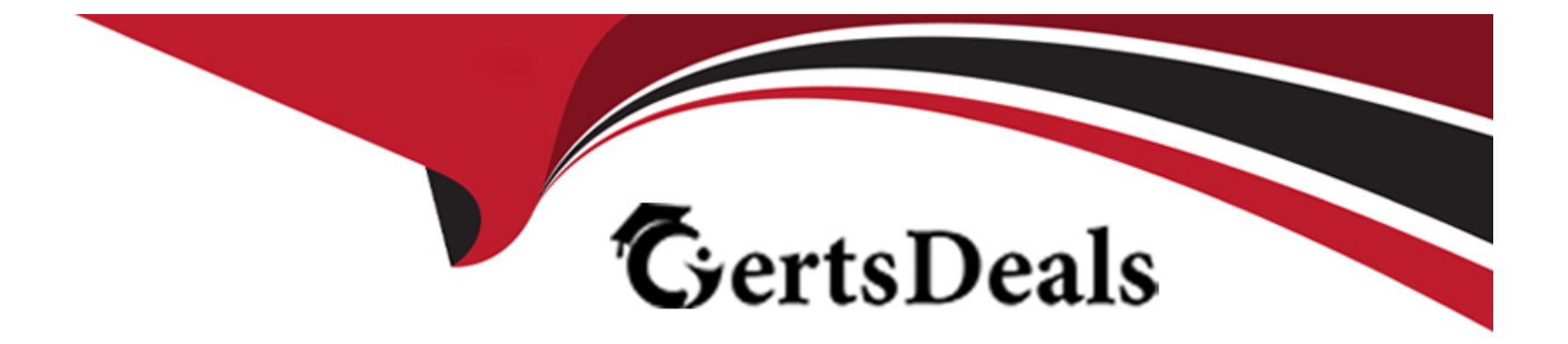

# **Free Questions for C\_THR97\_2405 by certsdeals**

## **Shared by Harrell on 22-07-2024**

**For More Free Questions and Preparation Resources**

**Check the Links on Last Page**

### **Question 1**

#### **Question Type: MultipleChoice**

What role-based permissions do the hiring manager or onboarding participants need in order to complete the data collection tasks on behalf of a new hire? Note: There are 3 correct answers to this question.

#### **Options:**

#### **A-** Update New Hire Data

- **B-** Complete Data Collection Tasks
- **C-** Access Additional Onboarding Data Permission
- **D-** Access New Hire Data Permission
- **E-** Onboarding Configuration

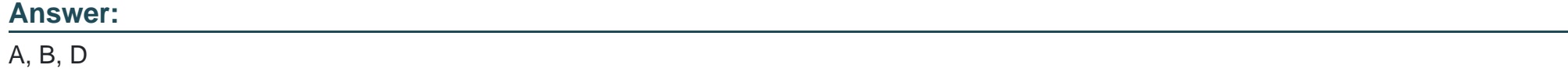

### **Question 2**

How can you create a custom task for an onboarding program? Note: There are 2 correct answers to this question.

#### **Options:**

**A-** Create a custom MDF object.

**B-** Link the custom MDF object to the custom task.

- **C-** Configure the visibility of the custom MDF object.
- **D-** Create a UI in Manage Configuration UI for the custom MDF object.

#### **Answer:**  A, B

### **Question 3**

**Question Type: MultipleChoice**

How can you grant Onboarding access to the future manager of an internal hire? Note: There are 2 correct answers to this question.

#### **Options:**

**A-** Create a Role-Based Permission role with necessary onboarding permissions assign it to the Future Manager (Internal Hire) group.

**B-** Create a Role-Based Permission group for the internal hire's future manager assign the necessary permissions.

**C-** Add the picklist code managers (internal hire) to the jobRelType picklist in SAP SuccessFactors.

**D-** Create a Role-Based Permission role for the internal hire's future manager add necessary onboarding permissions assign the role to a future manager Role-Based Permission group.

#### **Answer:**

A, C

### **Question 4**

**Question Type: MultipleChoice**

How can you configure the onboarding data model? Note: There are 2 correct answers to this question.

#### **Options:**

**A-** Synchronize the succession data model with the metadata framework

- **B-** Create an onboardee person type on HRIS element
- **C-** Change the properties of the fields for an onboardee person type
- **D** Create a corporate data model

#### **Answer:**

A, B

### **Question 5**

#### **Question Type: MultipleChoice**

What are some of the MDF objects that can be configured to become visible to new hires during the Personal Data Collection step

using the External

Note: There are 3 correct answers to this question

#### **Options:**

**A-** PayScaleType

- **B-** JobClassificationCountry
- **C-** CountrySpecificValidationConfiguration
- **D-** CustomPayType
- **E-** personalInfo\_dependent

# **Answer:**

B, D, E

### **Question 6**

**Question Type: MultipleChoice**

What tool in admin center do you use to configure the hire/rehire parameters to decide which fields are matched to indicate potential rehires?

#### **Options:**

**A-** Manage business configuration

**B-** Manage configuration UI

**C-** Manage data

**D**- Rehire inactive employee

#### **Answer:**

 $\mathcal{C}$ 

### **Question 7**

#### **Question Type: MultipleChoice**

What are some features supported by sap successfactors onboarding? Note: there are 2 correct answers to this question

#### **Options:**

- **A-** Data collection of contingent worker personal information
- **B-** Data collection of new hire personal information
- **C-** Global assignment of employee
- **D-** Document generation and e-signature

### **Question 8**

**Question Type: MultipleChoice**

How can you create a custom data collection? Note: there are 2 correct answers to this question

#### **Options:**

- **A-** Modify ONB2Data CollectionUserConfig
- **B-** Create new fields in the Employee Central data model
- **C-** Set the visibility of the MDF object to True
- **D-** Create custom MDF object

#### **Answer:**

A, D

### **Question 9**

#### **Question Type: MultipleChoice**

Which permissions are needed to assign a hiring managers access to onboarding? Note: There are 3 correct answers to this question

#### **Options:**

#### **A-** External Onboarding User as Target Population

- **B-** Admin access to MDF Odata API
- **C-** Employee central foundation Odata API (read-only)
- **D-** Employee central HRIS Odata API (read-only)
- **E-** Employee export

### **Answer:**  B, C, D

### **Question 10**

**Question Type: MultipleChoice**

How do you initiate the onboarding process? Note: There are 3 correct answers to this question

#### **Options:**

- **A-** Add a neew employee in admin center
- **B-** Initiate onboarding from SAP successfactors recruiting
- **C-** Initiate onboarding from an external applicant tracking system
- **D-** Import a csv file of new hires in admin center
- **E-** Add a new hire to onboarding in admin center

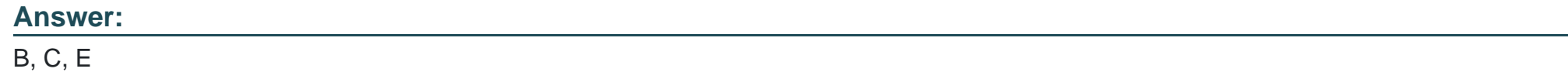

### **Question 11**

**Question Type: MultipleChoice**

What are the prerequisite to creating onboarding task? Note: There are 2 correct answers to this question

#### **Options:**

- **A-** Configure the select onboarding task configuration business rule
- **B** Create an onboarding program to assign tasks
- **C-** Configure additional tasks in the dashboard
- **D-** Create role-based permission to access new hire task

B, D

To Get Premium Files for C\_THR97\_2405 Visit

[https://www.p2pexams.com/products/c\\_thr97\\_240](https://www.p2pexams.com/products/C_THR97_2405)5

For More Free Questions Visit [https://www.p2pexams.com/sap/pdf/c-thr97-240](https://www.p2pexams.com/sap/pdf/c-thr97-2405)5